## **\*=============Class\_D\_Resistor============**

**It looks like a class D resistor can be made by sensing output current and adjusting duty cycle to match the V to I relationship desired. In this case a 5 Ohm resistor is built. The output load resistor has been turned into a small sense resistor RS. A transconductance stage is being used to offset the duty cycle from 50%.** 

**This effective 5 Ohm resistor resembles a real resistor in terms of voltage, current and the ability to absorb power. But the power that is getting absorbed is being transferred at high efficiency to the power supplies.** 

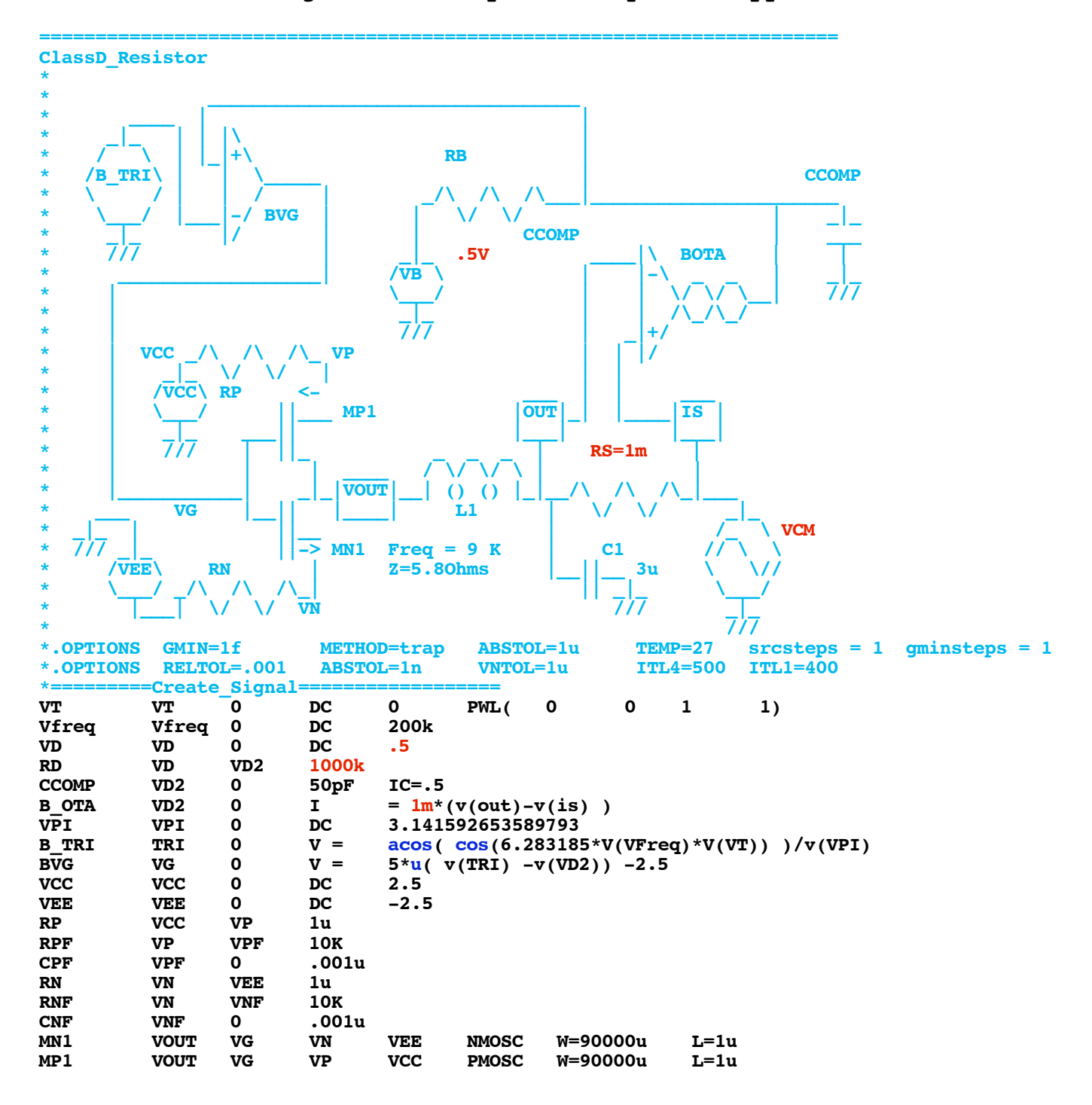

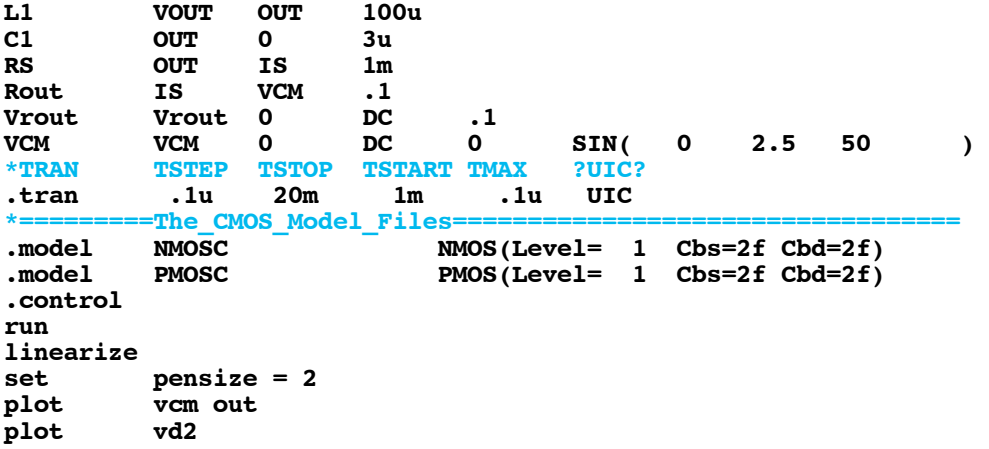

**======================================================================= Because the LCR tuned circuit at the output has two poles around 9Khz, the "resistor" has a limited bandwidth. But 50Hz is no problem.** 

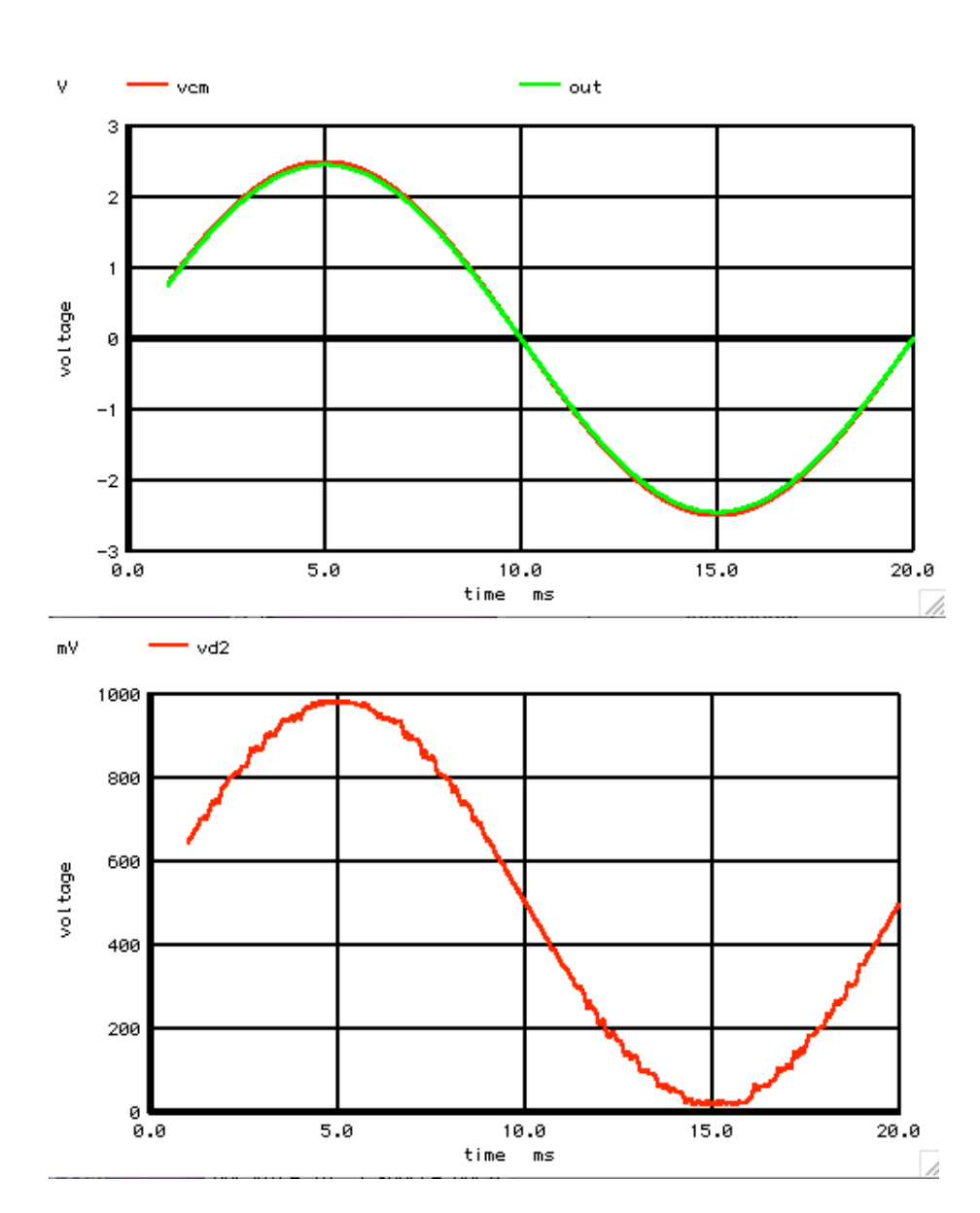

**======================================================================= And one is going to want to do a V to I curve.** 

**let iout = -(out-vcm)/.1 plot out vs iout**

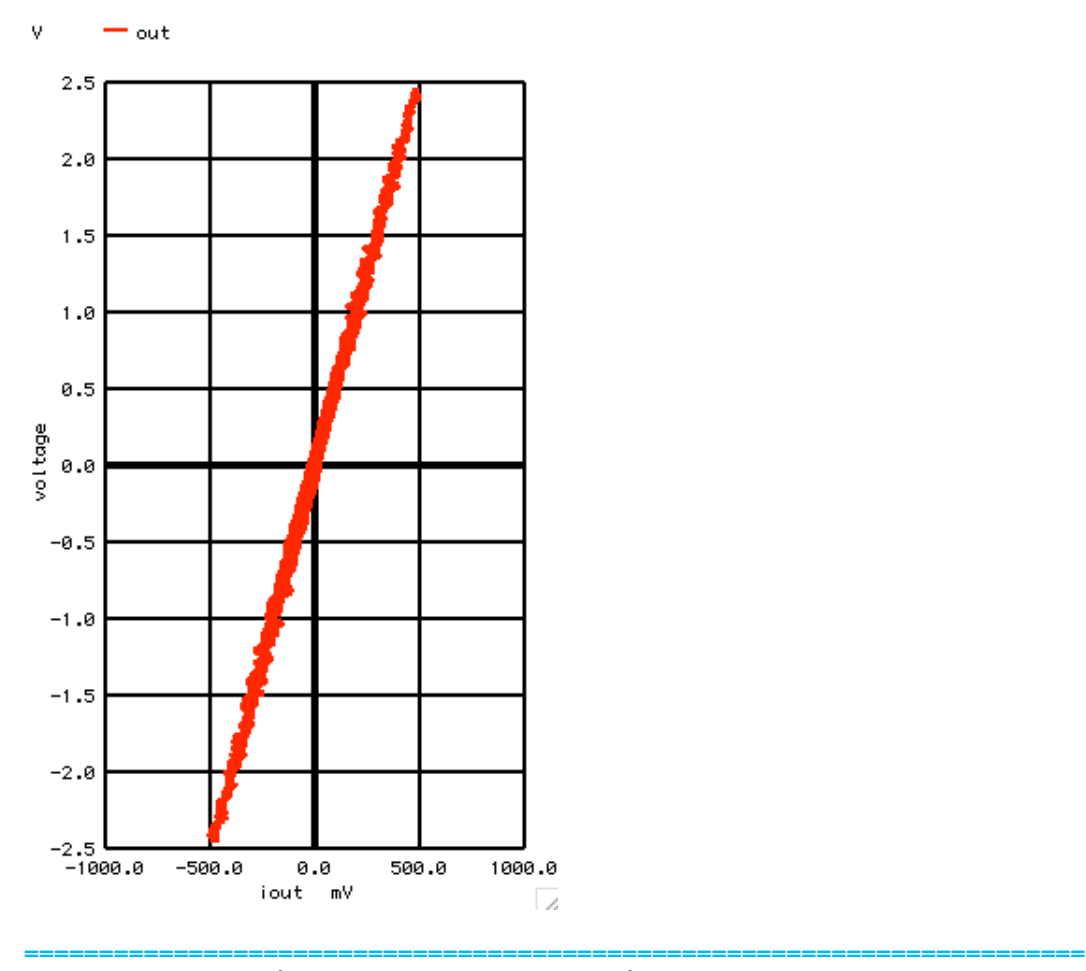

**The current in the CMOS transistors can be observed with a little low pass filtering.** 

**plot vcc vpf mean(vp)**

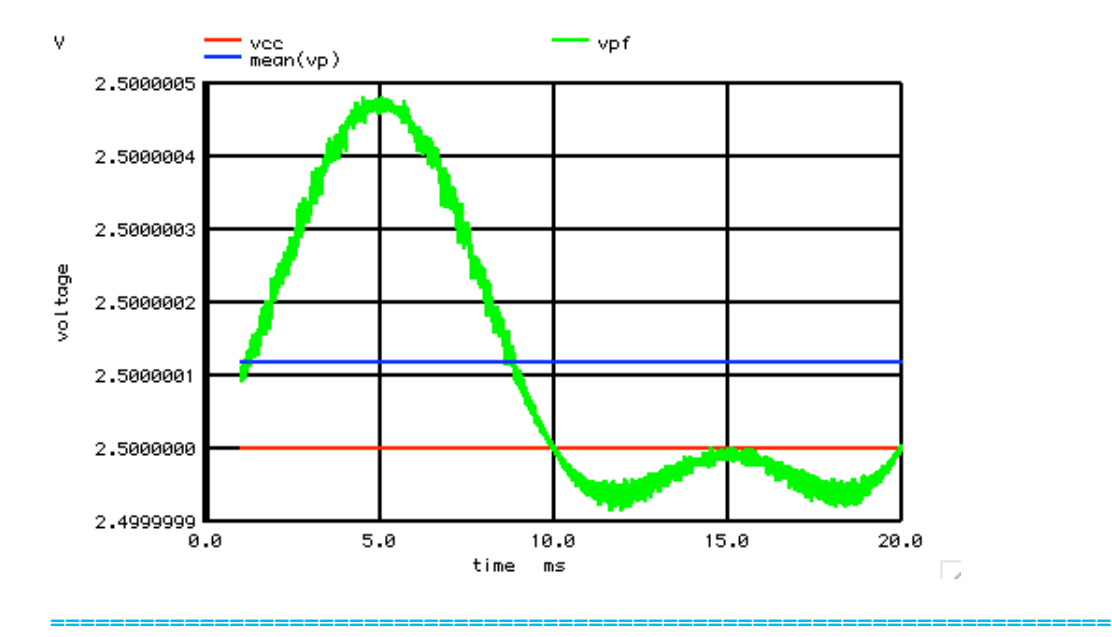

**So now power in VCC, VEE, and VCM can be monitored.** 

| let | $vccpwrac=vcc*(vcc-vpf)/1u$     |
|-----|---------------------------------|
| let | veepwrac=vee*(vee-vnf)/1u       |
| let | $vcmpwrac=-vcm* i (vcm)$        |
| let | supplypwrac= vccpwrac+ veepwrac |
| .   |                                 |

**plot vccpwrac veepwrac vcmpwrac**

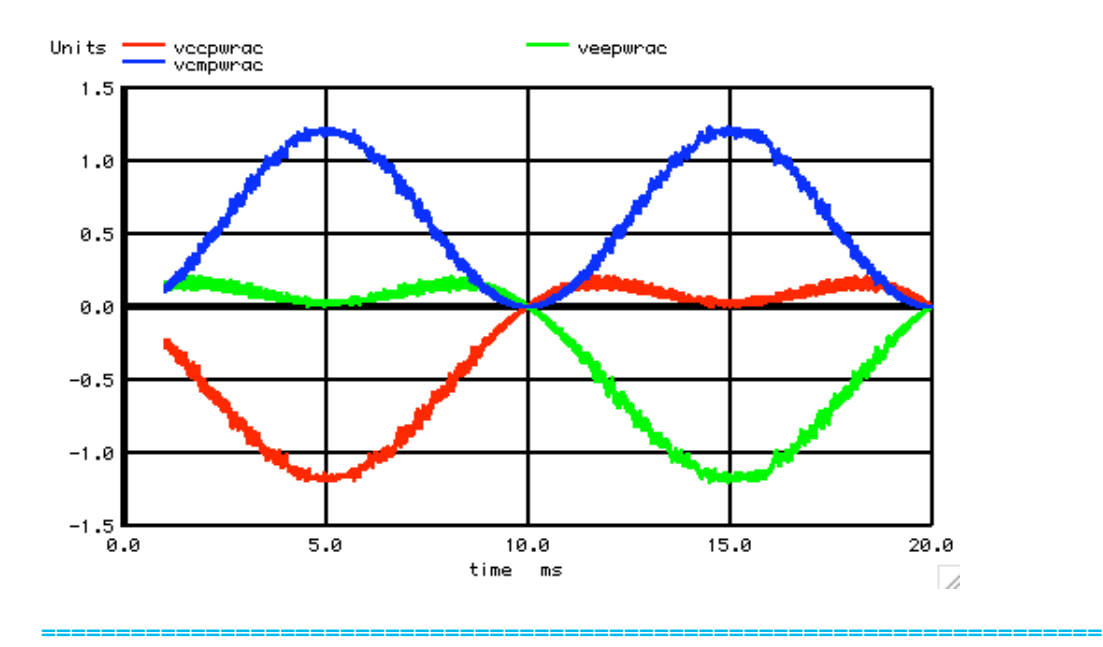

**The powers in VCC an VEE together will match and the power of VCM in magnitude, but with opposite polarity.** 

**plot vcmpwrac supplypwrac**

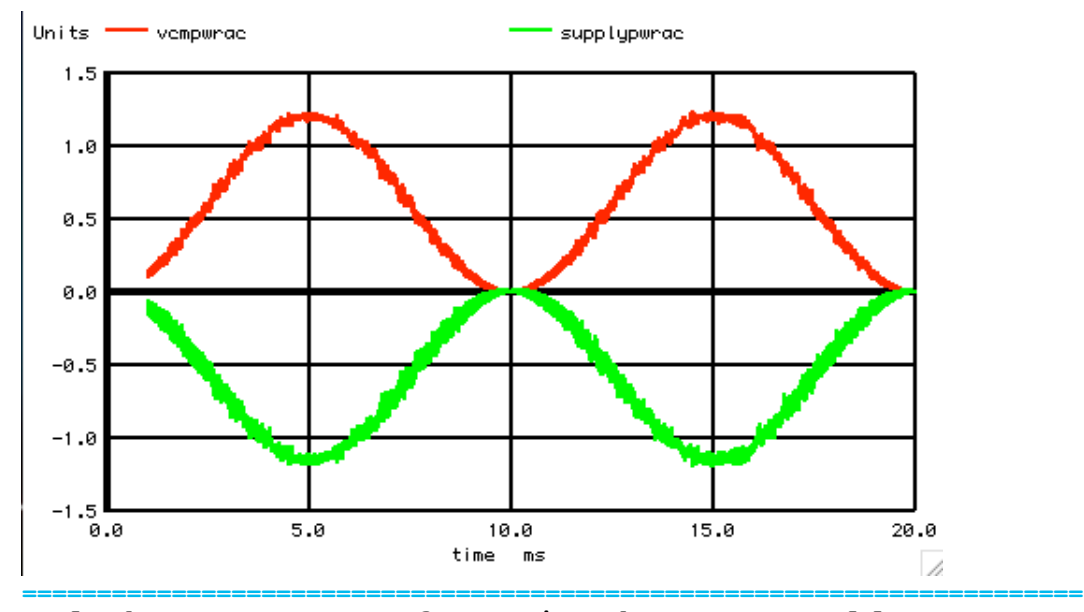

**And the power out of VCM is what one would expect from a 5 Ohm resistor.** 

Units :  $=$  norm(vem) norm(vempwrae)  $1.0$ 0.5 0.0  $-0.5$  $-1.0$  $20.0$  $5.0$  $15.0$ 0.0 10.0 time ms //.

**So now AC power can be converged to DC power in a much different way.** 

**plot norm(vcm) norm(vcmpwrac)**

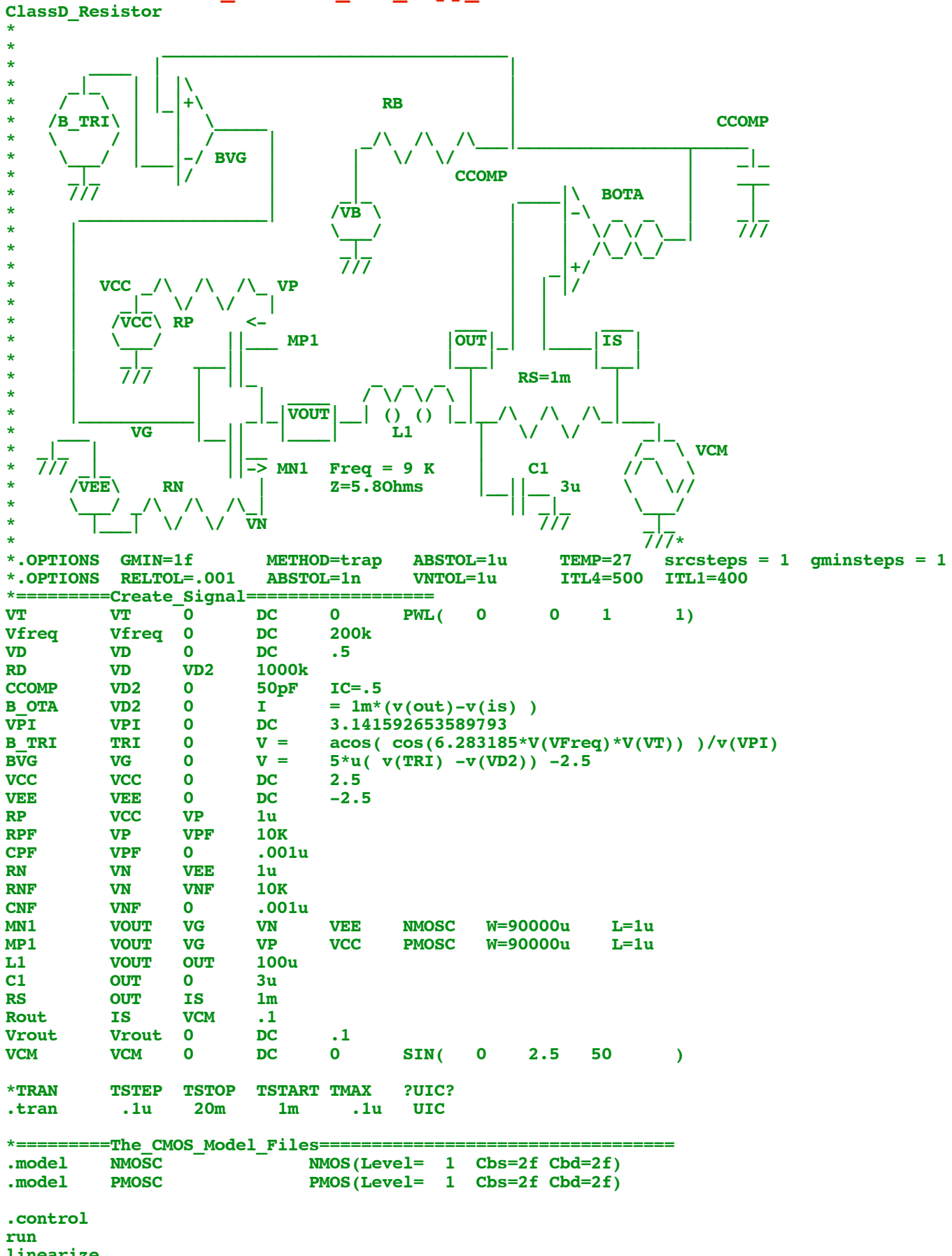

**===========Full\_Netlist\_For\_Copy\_Paste=======================**

**linearize** 

```
set pensize = 2<br>plot vcm out
plot vcm<br>
plot vd2
plotlet iout = -(out-vcm)/.1<br>plot out vs iout
plot out vs iout<br>plot vcc vpf mean
          vcc vpf mean(vp)
let vccpwrac=vcc*(vcc-vpf)/1u
let veepwrac=vee*(vee-vnf)/1u
let vcmpwrac=-vcm*i(vcm)
1et veepwrac=vee*(vee-vnf)/1u<br>1et vcmpwrac=-vcm*i(vcm)<br>1et supplypwrac= vccpwrac+ veepwrac
plot vccpwrac veepwrac vcmpwrac
plot vcmpwrac supplypwrac
plot norm(vcm) norm(vcmpwrac)
.endc
.end
9.16.10_2.06PM
```
**dsauersanjose@aol.com Don Sauer**